# **Ab 10 Jahren** *Armin Weinfurter*

# **Sinnvoll im Internet surfen**

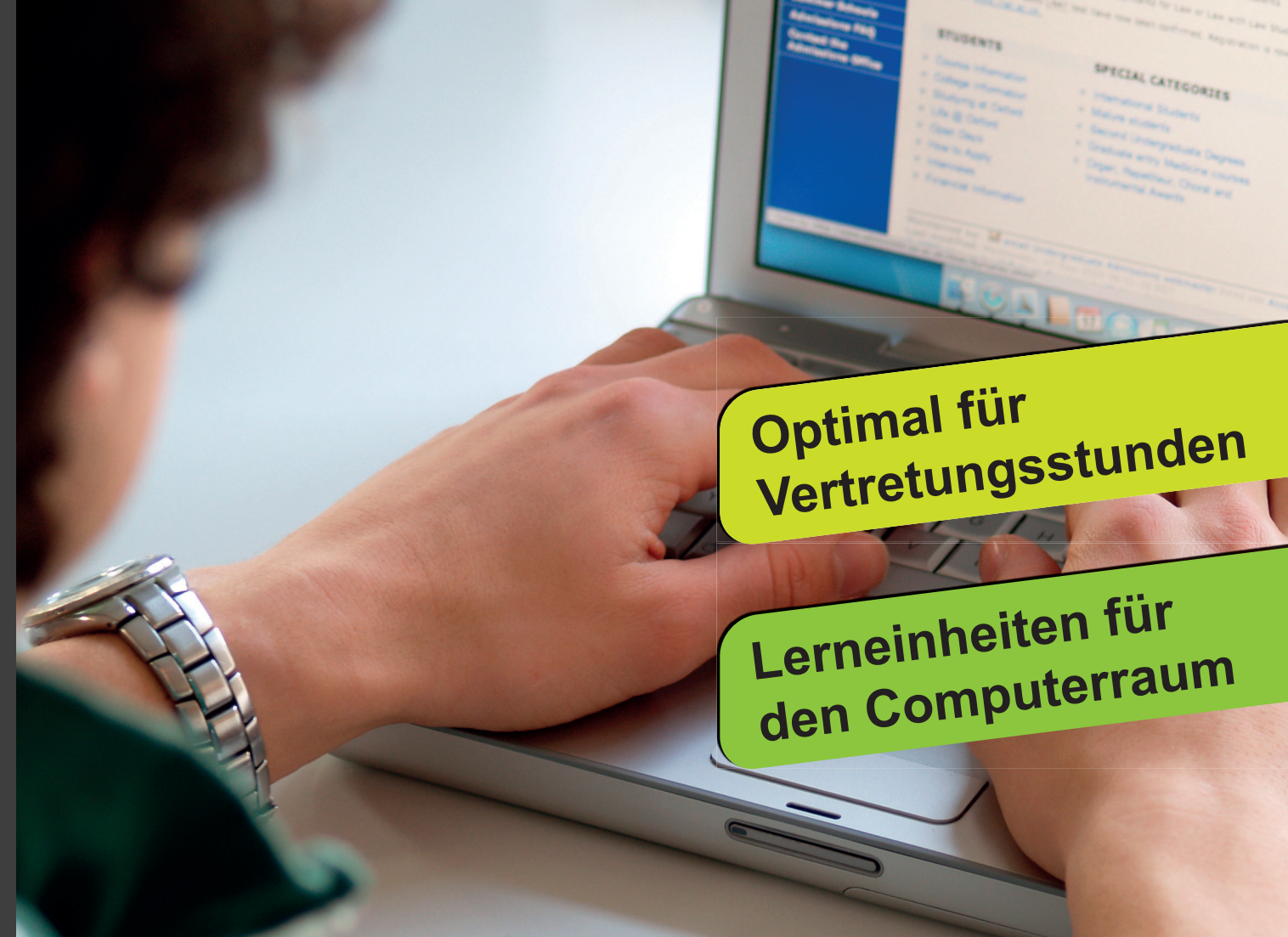

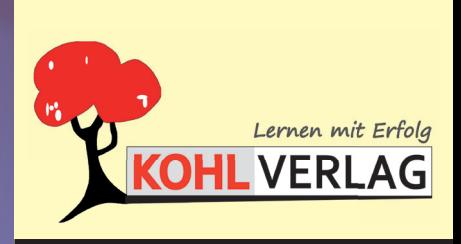

### **Sinnvoll im Internet surfen**

#### **Einfach loslegen mit coolen Aufgaben zur Schulung der Medienkompetenz**

1. Digitalauflage 2019

© Kohl-Verlag, Kerpen 2018 Alle Rechte vorbehalten.

Inhalt: Armin Weinfurter Umschlagbild: © einstein - AdobeStock.com Redaktion, Grafik & Satz: Eva-Maria Noack & Kohl-Verlag

**Bildquellen:** © Cliparts.com

**Bestell-Nr. P12 246**

**ISBN: 978-3-96040-955-7**

**© Kohl-Verlag, Kerpen 2020. Alle Rechte vorbehalten.** 

**Das Werk und seine Teile sind urheberrechtlich geschützt und unterliegen dem deutschen Urheberrecht. Jede Nutzung in anderen als den gesetzlich zugelassenen Fällen bedarf der vorherigen schriftlichen Einwilligung des Verlages (§ 52 a Urhg). Weder das Werk als Ganzes noch seine Teile dürfen ohne Einwilligung des Verlages an Dritte weitergeleitet, in ein Netzwerk wie Internet oder Intranet eingestellt oder öffentlich zugänglich gemacht werden. Dies gilt auch bei einer entsprechenden Nutzung in Schulen, Hochschulen, Universitäten, Seminaren und sonstigen Einrichtungen für Lehr- und Unterrichtszwecke. Der Erwerber dieses Werkes in PDF-Format ist berechtigt, das Werk als Ganzes oder in seinen Teilen für den Gebrauch und den Einsatz zur Verwendung im eigenen Unterricht wie folgt zu nutzen:**

- **Die einzelnen Seiten des Werkes dürfen als Arbeitsblätter oder Folien lediglich in Klassenstärke vervielfältigt werden zur Verwendung im Einsatz des selbst gehaltenen Unterrichts.**
- **Einzelne Arbeitsblätter dürfen Schülern für Referate zur Verfügung gestellt und im eigenen Unterricht zu Vortragszwecken verwendet werden.**
- **Während des eigenen Unterrichts gemeinsam mit den Schülern mit verschiedenen Medien, z.B. am Computer, Tablet via Beamer, Whiteboard o.a. das Werk in nicht veränderter PDF-Form zu zeigen bzw. zu erarbeiten.**

**Jeder weitere kommerzielle Gebrauch oder die Weitergabe an Dritte, auch an andere Lehrpersonen oder pädagogische Fachkräfte mit eigenem Unterrichts- bzw. Lehrauftrag ist nicht gestattet. Jede Verwertung außerhalb des eigenen Unterrichts und der Grenzen des Urheberrechts bedarf der vorherigen schriftlichen Zustimmung des Verlages. Der Kohl-Verlag übernimmt keine Verantwortung für die Inhalte externer Links oder fremder Homepages. Jegliche Haftung für direkte oder indirekte Schäden aus Informationen dieser Quellen wird nicht übernommen.** 

**Kohl-Verlag, Kerpen 2020**

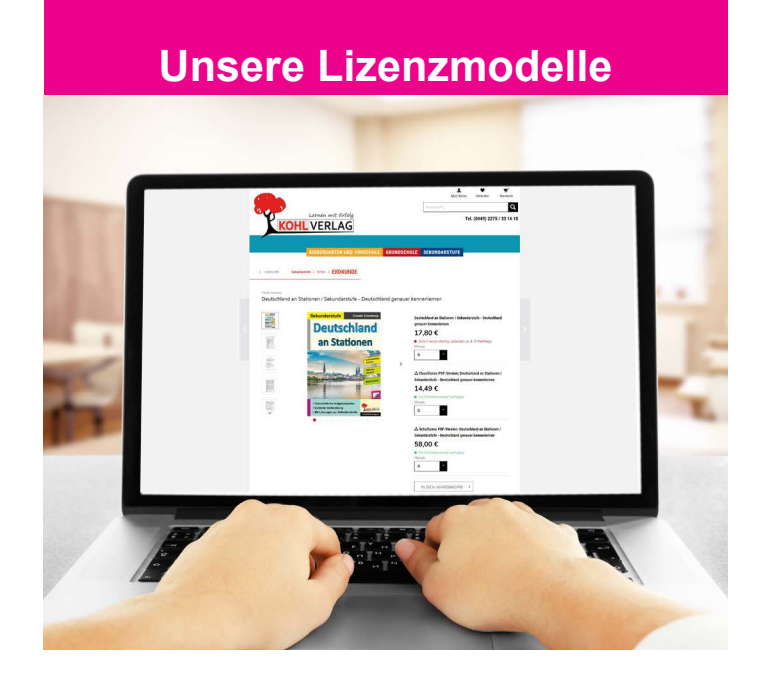

#### **Der vorliegende Band ist eine PDF-Einzellizenz**

Sie wollen unsere Kopiervorlagen auch digital nutzen? Kein Problem – fast das gesamte KOHL-Sortiment ist auch sofort als PDF-Download erhältlich! Wir haben verschiedene Lizenzmodelle zur Auswahl:

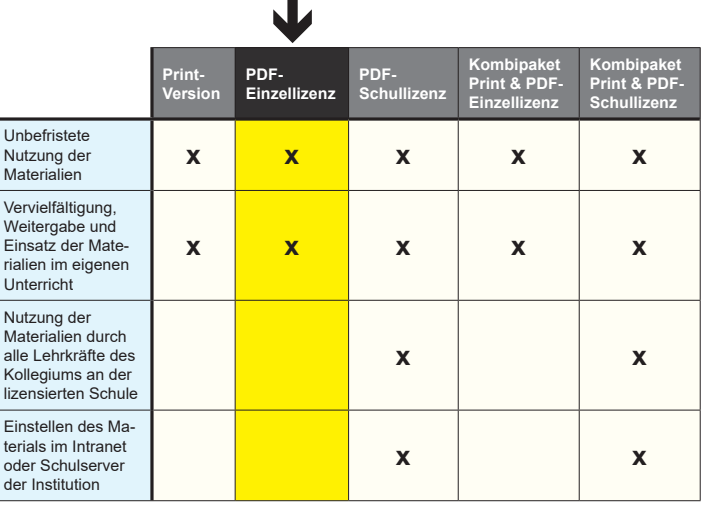

Die erweiterten Eizenzmodelle zu diese<br>Shop unter www.kohlverlag.de erhältlich. Die erweiterten Lizenzmodelle zu diesem Titel sind jederzeit im Online-

## **Inhalt**

### **Seite**

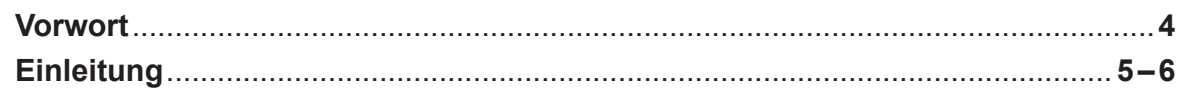

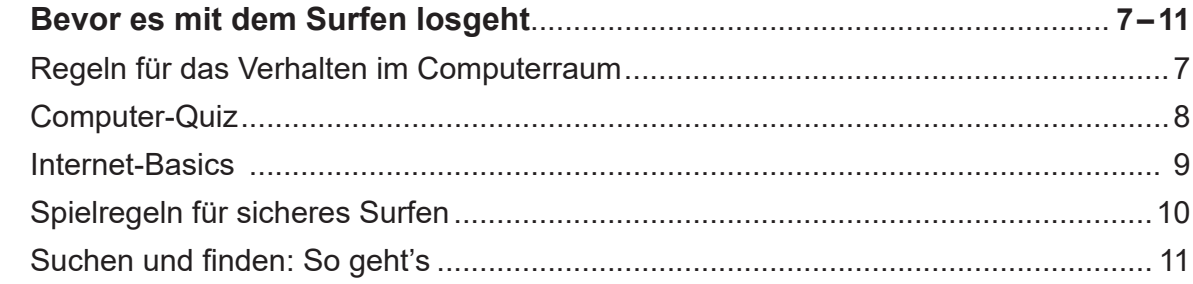

 $\vert$  1

 $5<sup>1</sup>$ 

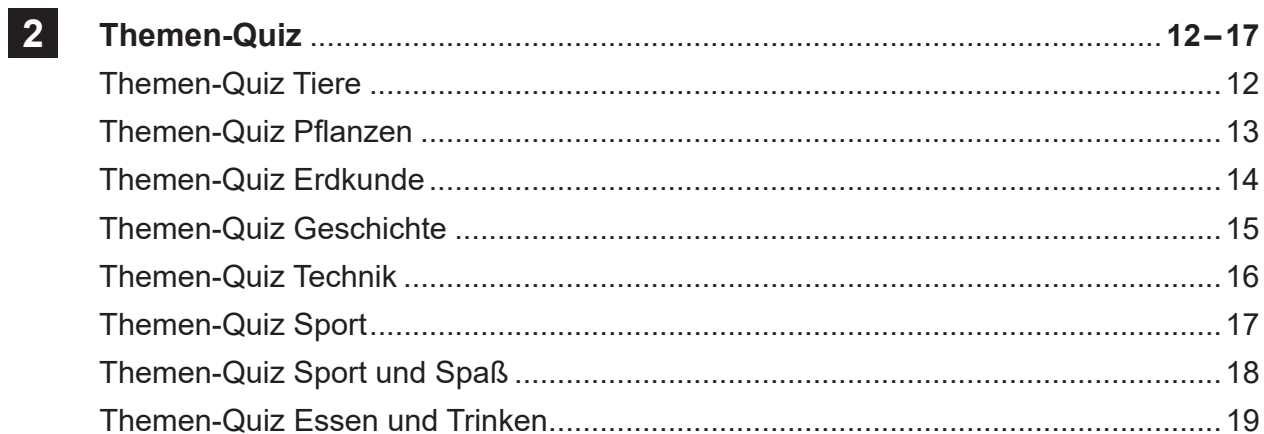

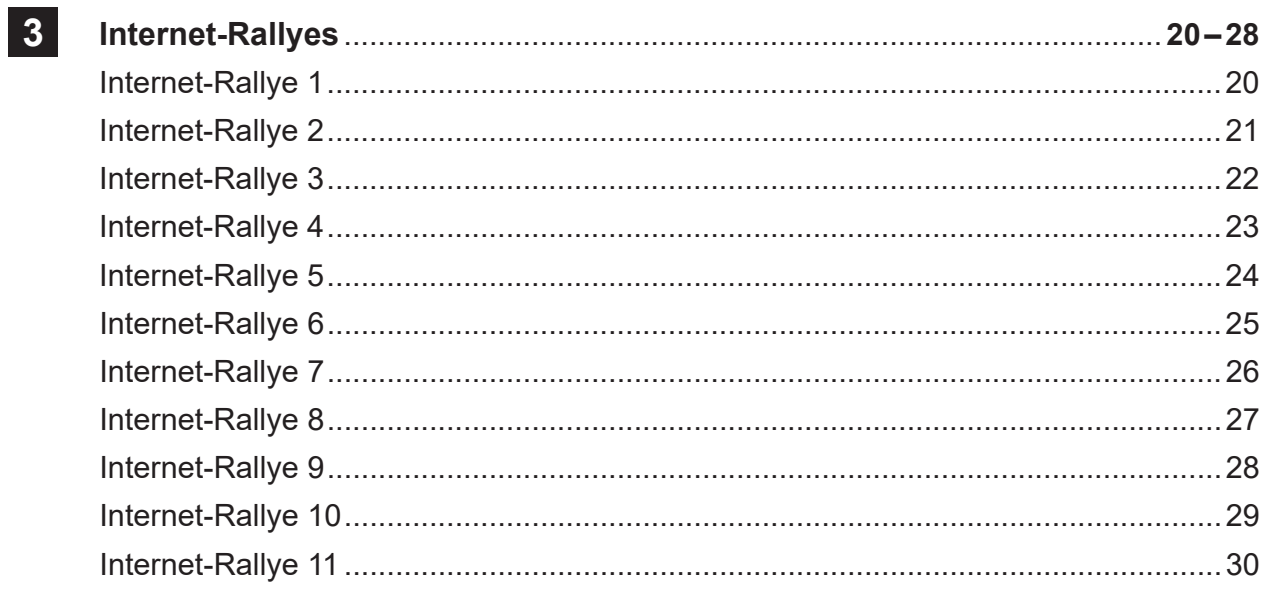

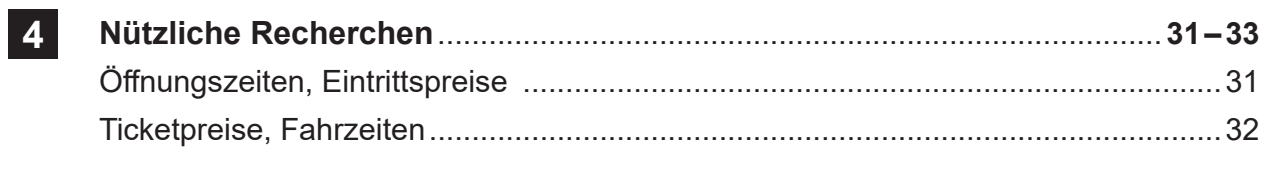

### **Vorwort**

### *"Gehen wir in den Computerraum?" - "Dürfen wir ins Internet?"*

Vielen Lehrenden ist diese Situation wohlbekannt:

Eine Vertretungsstunde – oft auch fachfremd – ist spontan zu übernehmen, man orientiert sich kurz, was zu tun ist (bzw. was gemacht werden könnte) und schon hört man die Schüler einstimmig: "Bitte, bitte gehen Sie mit uns in den Computerraum?"

Und in der Tat: Der PC scheint für die Heranwachsenden aller Altersstufen grundsätzlich eine nahezu magische Anziehungskraft auszuüben.

Wenn man allerdings die Lernenden ohne konkrete Anleitung an das heißbegehrte Gerät lässt, kann man häufig beobachten, dass sie eigentlich gar nicht wissen, was sie im bzw. mit dem Internet konkret anfangen sollen.

Über das ziellose, intuitive "Daddeln" in (zumeist kostenlosen und völlig sinnfreien) Online-Spielen oder das wahllose Herumsuchen nach irgendwelchen vermeintlich "coolen" oder lustigen Bildern oder Videoclips kommen viele Kinder nicht hinaus, wenn man sie alleine surfen lässt. Sehr schnell werden auch – mehr oder weniger zufällig – Seiten mit zweifelhaftem Inhalt aufgerufen, welche nicht selten zu Verwirrung und/oder Entsetzen führen.

Geht es jedoch darum, das Internet als sinnvolles Werkzeug zu nutzen (z. B. durch gezielte Suchaufträge), stellt sich oft heraus, dass der Großteil der Lernenden mit der Aufgabenstellung hoffnungslos überfordert ist. Dabei kann in unserem "Informationszeitalter" gerade diese Fähigkeit – das gezielte Auffinden von Informationen jeglicher Art – als Schlüsselqualifikation bzw. -kompetenz ersten Ranges genannt werden.

Wenig hilfreich ist es dabei, sich über "unsere reizüberfluteten Kids" zu beklagen und sie im "www" mehr oder weniger ratlos weiterhin sich selbst zu überlassen.Vielmehr ist es nötig, die Möglichkeiten und den Nutzen des Internets anhand konkreter bzw. motivierender Aufgabenstellungen aufzuzeigen und dadurch die persönliche Medienkompetenz zu entwickeln. Ebenfalls ist es insbesondere für die Lehrkraft wichtig, für geeignete "Rahmenbedingungen" hinsichtlich Sicherheit und Organisation im Computerraum zu sorgen.

Genau dies soll Anliegen des vorliegenden Übungsheftes sein.

Wir wünsche allen, die damit arbeiten den besten Erfolg!

Das Team des Kohl-Verlages und

### **Armin Weinfurter**

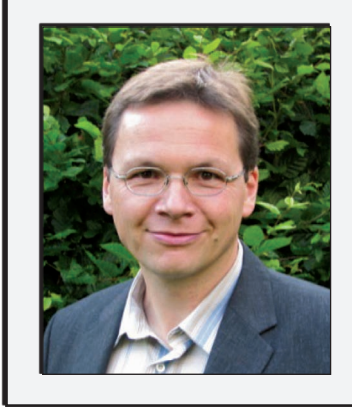

**Armin Weinfurter**, Jahrgang 1965, ist verheiratet und hat zwei Kinder. Als Förderlehrer ist er Spezialist für die individuelle Förderung und Lernbegleitung von Schülern. Ein großes Anliegen bei seiner täglichen Arbeit ist es, den Kindern effektive bzw. brauchbare Übungsmaterialien und Lösungshilfen anzubieten. Aus der jahrelangen Erfahrung seiner schulischen Förderarbeit heraus entstand dieses Übungsheft.